# ODRPACK95: A Weighted Orthogonal Distance Regression Code with Bound Constraints

JASON W. ZWOLAK Virginia Polytechnic Institute and State University PAUL T. BOGGS Sandia National Laboratories, Livermore and LAYNE T. WATSON Virginia Polytechnic Institute and State University

ODRPACK (TOMS Algorithm 676) has provided a complete package for weighted orthogonal distance regression for many years. The code is complete with user selectable reporting facilities, numerical and analytic derivatives, derivative checking, and many more features. The foundation for the algorithm is a stable and efficient trust region Levenberg-Marquardt minimizer that exploits the structure of the orthogonal distance regression problem. ODRPACK95 is a modification of the original ODRPACK code that adds support for bound constraints, uses the newer Fortran 95 language, and simplifies the interface to the user called subroutine.

Categories and Subject Descriptors: G.1.6 [Numerical Analysis]: Optimization — least squares methods; G.3 [Probability and Statistics]: — statistical software

General Terms: Algorithms

Additional Key Words and Phrases: Errors in variables, measurement error models, nonlinear least squares, orthogonal distance regression, simple bounds, Fortran 95

This work was supported in part by Air Force Office of Scientific Research grant F49620-02-1-0090, Air Force Research Laboratory grant F30602-01-2-0572, and National Science Foundation grant IBN-0219322.

Authors' addresses: J. W. Zwolak, Department of Computer Science, Virginia Polytechnic Institute & State University, Blacksburg, VA 24061-0106, jzwolak@vt.edu; P. T. Boggs, MS 9217, Sandia National Laboratories, Livermore, CA, 94551; L. T. Watson, Departments of Computer Science and Mathematics, Virginia Polytechnic Institute & State University, Blacksburg, VA 24061-0106, ltw@cs.vt.edu.

Permission to make digital/hard copy of part or all of this work for personal or classroom use is granted without fee provided that the copies are not made or distributed for profit or commercial advantage, the copyright notice, the title of the publication, and its date appear, and notice is given that copying is by permission of the ACM, Inc. To copy otherwise, to republish, to post on servers, or to redistribute to lists, requires specific permission and/or fee.

c 2004 by the Association for Computing Machinery, Inc.

#### 1. INTRODUCTION

Least squares is arguably the most common method for fitting data to a model when there are errors in the observations. For example, given the data pairs  $(x_i, y_i)$ ,  $i =$  $1, \ldots, n$ , where  $x_i$  is the independent variable and  $y_i$  is the dependent variable, suppose that  $x_i$  and  $y_i$  are related by a smooth, possibly nonlinear function f, i.e.,

$$
y_i = f(x_i; \beta), \tag{1.1}
$$

where  $\beta \in \mathcal{R}^p$  is a vector of parameters to be determined. Equation (1.1) is meant to imply that if there are no errors in either  $x_i$  or  $y_i$  and if  $\beta$  is known exactly, then  $(1.1)$  holds exactly. If there are errors in the data, then the true value of  $\beta$  can only be approximately obtained, unless the number of observations goes to infinity.

In classical least squares, it is assumed that  $x_i$  is known exactly and  $y_i$  is observed with error. Although it is often the case that the  $x_i$  have errors, these errors can be safely ignored if they are much smaller than the corresponding errors in the  $y_i$ . Thus, taking the error in  $y_i$  to be given by  $\epsilon_i$ , write

$$
y_i + \epsilon_i = f(x_i; \beta) \tag{1.2}
$$

and approximate  $\beta$  by solving the classical, or ordinary, least squares problem given by

$$
\min_{\beta} \frac{1}{2} \sum_{i=1}^{n} [f(x_i; \beta) - y_i]^2.
$$
 (OLS)

This, of course, can be interpreted as minimizing the sum of the squares of the vertical distances from the data points to the curve  $y = f(x; \beta)$ .

If, however, the error in  $x_i$  cannot be ignored and  $\delta_i$  denotes the error in  $x_i$ , then (1.2) becomes

$$
y_i + \epsilon_i = f(x_i + \delta_i; \beta),
$$

and it is reasonable to approximate the parameter  $\beta$  by minimizing the sum of the squares of the orthogonal distances from the data points to the curve  $y = f(x, \beta)$ . As shown in Boggs et al. [1987] this gives rise to the orthogonal distance regression problem given by

$$
\min_{\beta,\delta} \frac{1}{2} \sum_{i=1}^n \left[ (f(x_i + \delta_i; \beta) - y_i)^2 + \delta_i^2 \right].
$$
 (ODR)

Note that (ODR) is easily seen to be equivalent to

$$
\min_{\beta,\delta,\epsilon} \frac{1}{2} \sum_{i=1}^{n} (\epsilon_i^2 + \delta_i^2) \tag{1.3}
$$

subject to

$$
y_i + \epsilon_i = f(x_i + \delta_i; \beta), \qquad i = 1, \dots, n,
$$

from which it is easy to see that (ODR) is, indeed, minimizing the sum of the squares of the orthogonal distances. Note that in general  $x_i$  and  $y_i + \epsilon_i = f_i(x_i + \delta_i; \beta)$  are vectors, and the objective function in (1.3) takes the form

$$
\min_{\beta,\delta,\epsilon} \frac{1}{2} \sum_{i=1}^{n} \left( \epsilon_i^t w_{\epsilon_i} \epsilon_i + \delta_i^t w_{\delta_i} \delta_i \right), \tag{1.4}
$$

where the weights  $w_{\epsilon_i}$  and  $w_{\delta_i}$  are symmetric positive semidefinite matrices. Also in general the functional relationships  $y_i + \epsilon_i = f_i(x_i + \delta_i; \beta)$  may vary between data points, hence the notation  $f_i$ .

A numerically stable and efficient algorithm for solving (ODR) is given in Boggs et al. [1987] and a detailed implementation, called ODRPACK, that provides a number of practical options and statistical output is given in Algorithm 676 [Boggs et al., 1989]. In Boggs et al. [1987], the authors show that the work per iteration for their algorithm for solving (ODR) problem is exactly the same as the work per iteration for solving (OLS). An enhancement of ODRPACK is available from Netlib [Dongarra and Grosse, 1987]. This is a FORTRAN 77 implementation that includes the ability to handle a general weighting scheme, allows  $x$  to be multidimensional, and contains a version to allow the data to be complex. This code has been downloaded and used many times by scientists, engineers, and practitioners around the world; it is described in several textbooks, including Björck [1996] and Nocedal and Wright [1999]. (ODR) has important statistical applications; in the statistical literature it often goes by the name "errors in variables" (see, e.g., Fuller [1987]).

Over the years, there have been occasional requests to implement a version of ODRPACK that allows explicit bounds on the values of  $\beta$ , but this was not done. The general form of the bound constrained (ODR) problem can be expressed as

$$
\min_{\beta,\delta} \frac{1}{2} \sum_{i=1}^n \left[ (f(x_i + \delta_i; \beta) - y_i)^2 + \delta_i^2 \right] \qquad \text{subject to} \qquad L \le \beta \le U, \quad \text{(BC-ODR)}
$$

where L and U are vectors of length p that provide the lower and upper bounds on  $\beta$ , respectively. ODRPACK has some features that could be used to solve a bound constrained problem, but the resulting algorithm is not very efficient.

This paper has two goals. First, it address the issue of modifying the ODR-PACK algorithm to handle bounds efficiently, and second, it updates ODRPACK by rewriting much of it in Fortran 95. The resulting code, called ODRPACK95, is thus much simpler to use because it takes advantage of Fortran 95 to do dynamic memory management and to allow much easier passing of parameters.

The paper is organized as follows. Section 2 reviews briefly ODRPACK and the algorithm given in Boggs et al. [1987]. Also reviewed are some of the features of ODRPACK that could be used to handle bounds and why these are not efficient. Section 3 gives the modifications to the algorithm to handle these bounds efficiently. Sections 4 and 5 are a discussion of testing and performance, respectively. Section 6 describes basic usage of ODRPACK95.

#### 2. ODRPACK DESCRIPTION

A brief description of the ODRPACK algorithm is provided here. Weights and multidimensional  $x_i$ ,  $y_i$  are left out for simplicity and can be added at the expense of complexity and bookkeeping, but require no fundamental changes in the algorithm and pseudocode described here. ODRPACK is based on a trust region Levenberg-Marquardt algorithm with scaling and numeric or analytic derivatives and is described in detail in Boggs et al. [1987], Boggs et al. [1989], and Boggs et al. [1992].

Building on the BC-ODR problem described earlier, the partials of the (weighted, in the general case) errors  $\epsilon$  and  $\delta$  are taken with respect to the parameters  $\beta$  and  $\delta$  to give the Jacobian matrix

$$
J = \begin{bmatrix} \frac{\partial \epsilon_1}{\partial \beta_1} & \cdots & \frac{\partial \epsilon_1}{\partial \beta_p} & \frac{\partial \epsilon_1}{\partial \delta_1} & \cdots & \frac{\partial \epsilon_1}{\partial \delta_n} \\ \vdots & \vdots & \vdots & \vdots & \ddots & \vdots \\ \frac{\partial \epsilon_n}{\partial \beta_1} & \cdots & \frac{\partial \epsilon_n}{\partial \beta_p} & \frac{\partial \epsilon_n}{\partial \delta_1} & \cdots & \frac{\partial \epsilon_n}{\partial \delta_n} \\ \frac{\partial \delta_1}{\partial \beta_1} & \cdots & \frac{\partial \delta_1}{\partial \beta_p} & \frac{\partial \delta_1}{\partial \delta_1} & \cdots & \frac{\partial \delta_1}{\partial \delta_n} \\ \vdots & \vdots & \vdots & \vdots & \vdots \\ \frac{\partial \delta_n}{\partial \beta_1} & \cdots & \frac{\partial \delta_n}{\partial \beta_p} & \frac{\partial \delta_n}{\partial \delta_1} & \cdots & \frac{\partial \delta_n}{\partial \delta_n} \end{bmatrix}.
$$

Note that the appearance of  $\delta$  in both the errors and the parameters gives a special and exploitable structure to the Jacobian matrix. The Jacobian matrix can be divided into four quadrants based on the combinations of  $\epsilon$  and δ with β and δ, where all but the upper left quadrant possess special structure. For convenience the quadrants are labeled

$$
J = \begin{bmatrix} G & V \\ Z & D \end{bmatrix}
$$

.

G is the Jacobian matrix of  $\epsilon$  with respect to  $\beta$  and has no special properties. V is the Jacobian matrix of  $\epsilon$  with respect to  $\delta$  and is a diagonal matrix. This property obtains because each  $\epsilon_i$  depends only on  $\delta_i$ , see Eq. (1.3). Z is the Jacobian matrix of  $\delta$  with respect to  $\beta$  and is all zeros because  $\delta$  is an independent variable. Finally, D is a diagonal matrix of constants representing the Jacobian matrix of  $\delta$  with respect to  $\delta$ . (In the weighted case  $D \neq I$ .) This realization and exploitation of the structure of the ODR problem make ODRPACK very efficient; the time complexity with respect to *n* is reduced from quadratic to linear.

ODRPACK uses a trust region algorithm that minimizes a model of the objective function in a sufficiently small neighborhood of the current point in which the model is "trusted". In the case where a linear model is used, define

$$
E(\beta, \delta) = \begin{pmatrix} \epsilon \\ \delta \end{pmatrix} = \left( f_1(x_1 + \delta_1; \beta) - y_1, \dots, \right. \\
 f_n(x_n + \delta_n; \beta) - y_n, \delta_1, \dots, \delta_n \right)^T,
$$
\n(2.1)

so that

$$
||E(\beta, \delta)||^2 = \sum_{i=1}^n \left[ ||f_i(x_i + \delta_i; \beta) - y_i||^2 + ||\delta_i||^2 \right],
$$
 (2.2)

and let  $(\beta, \delta)$  denote the current iterate in the code. The step composed of  $(s, t)$ (the increment to  $(\beta, \delta)$ ) is calculated by solving

$$
\min_{s,t} \left\| E(\beta,\delta) + J(\beta,\delta) \left( \frac{s}{t} \right) \right\|^2
$$
\nsubject to\n(2.3)

 $\begin{array}{c} \hline \end{array}$  $\sqrt{S}$  0  $0 \quad T$  $\setminus$  s t  $\Big)\Big\|$  $\leq \tau$ ,

where  $J(\beta, \delta)$  is just the Jacobian matrix of E evaluated at  $(\beta, \delta)$ , S and T are diagonal scaling matrices for s and t, respectively, and  $\tau$  is the trust region radius.

The following pseudocode gives an overview of the algorithm.

#### do until convergence

Compute  $G, V$ , and  $D$  as described above.

- $P = V^T V + D^2 + \alpha T^2$ : P is defined here to make the following equations simpler.  $\alpha$  is the Lagrange multiplier for Eq. (2.3) and T is a scaling matrix for t.
- Formulate the linear least squares problem (derived from the linearization of the objective function)

$$
\min_{s} \left\| \left( (I - VP^{-1}V^{T})^{\frac{1}{2}} Gs \right) - (I - VP^{-1}V^{T})^{-\frac{1}{2}} \left( -\epsilon + VP^{-1}(V^{T} \epsilon + D\delta) \right) \right\|^{2},
$$

and solve for s with a QR factorization of the coefficient matrix of s. Note that Boggs et al. [1987] realized the ODR problem can be solved efficiently this way instead of solving the normal equations with the full Jacobian matrix J.

$$
t = -P^{-1}(V^T \epsilon + D\delta + V^T Gs);
$$

Use s and t to update  $\beta$  and  $\delta$ , respectively. The Levenberg-Marquardt method starts with the steepest decent method and smoothly changes to the Gauss-Newton method, where s and t are simply added to  $\beta$  and  $\delta$ , as the solution is approached. ODRPACK uses a trust region implementation of the Levenberg-Marquardt method which reduces the step size based on the confidence in a model of the objective function. See Moré and Wright [1993] for details on how parameters are updated in the Levenberg-Marquardt algorithm.

#### end do

ODRPACK has a simple method for handling invalid parameters. The user supplied subroutine that calculates  $f$  can indicate invalid parameters by returning a flag to ODRPACK. ODRPACK then reverts to the last successful point in parameter space and reduces the step size until f can be evaluated. In the case where a user wishes parameters to be bound constrained this approach may cause ODRPACK to stall near a bound even though a valid direction still exists that reduces the objective function. In this case a user can continue optimization using an active set strategy, keeping parameters in the active set fixed at their boundary values. This requires that ODRPACK be restarted with a new active set every time a parameter hits a boundary.

ODRPACK's exploitation of the structure of the Jacobian matrix makes it an efficient algorithm for the unconstrained weighted orthogonal nonlinear least squares problem. However, for problems where  $\beta$  is physically constrained and interior barrier functions are physically inappropriate, ODRPACK's handling of invalid parameters can be inconvenient and slow [Zwolak et al., 2004]. The next section describes the changes to ODRPACK, motivated by the need to directly support simple bound constraints.

## 3. DIFFERENCES BETWEEN ODRPACK95 AND ODRPACK

The ODRPACK95 code contains the original ODRPACK code wherever possible. Deviations, rewrites, and additions made to the original code are described in this section. All changes fall into two major categories: those required to support bounds, and those required by or made possible by the conversion to Fortran 95.

### 3.1 Bound Constraints

The most important addition made in ODRPACK95 is the support for bound constraints on the parameter vector  $\beta: L_i \leq \beta_i \leq U_i$ ,  $i = 1, ..., p$ . The algorithm used for bound constraints is the same as that in LANCELOT [Conn et al., 1992], which calculates the projected step so as to always maintain a feasible  $\beta$ . Furthermore, when a parameter value is at its bound the corresponding numerical partial derivative will use a one sided finite difference approximation to avoid calculations with parameters outside the bounds. Lastly, the initialization in ODRPACK95 requires function evaluations at feasible parameter values. Thus the ODRPACK initialization algorithm has been modified to only use feasible  $\beta$  values. ODRPACK95 never calls the user supplied function with parameters outside the user supplied bounds and the final solution is guaranteed to be feasible.

The most important change added a restriction on  $\beta$  during each iteration before any function evaluations are made with  $\beta$ . The restriction ensures that the current function evaluation is made with feasible  $\beta$ . After  $\beta$  is updated with the step s, whose direction is a convex combination of the Gauss-Newton direction and the steepest descent direction,  $\beta$  will be projected into the hyperbox  $[L, U]$ , precisely:

$$
\beta_i := \begin{cases} \beta_i, & \text{if } L_i \leq \beta_i \leq U_i, \\ L_i, & \text{if } \beta_i < L_i, \\ U_i, & \text{if } U_i < \beta_i, \end{cases} \qquad i = 1, \dots, p.
$$

Before  $\beta$  is updated and projected, numerical or analytic derivatives are calculated. If analytic derivatives are used then no additional function evaluations are required; the derivatives are calculated at the current β. When forward or backward differences are used then the step  $h_i$  must obey  $L_i \leq \beta_i + h_i \leq U_i$ , for  $i = 1, \ldots, p$ . The sign of  $h_i$  is changed if the bounds are violated, namely

$$
h_i := \begin{cases} h_i, & \text{if } L_i \le \beta_i + h_i \le U_i; \\ -h_i, & \text{if } L_i > \beta_i + h_i \text{ or } \beta_i + h_i > U_i, \end{cases} \qquad i = 1, \dots, p.
$$

It is possible that  $\beta_i + |h_i| > U_i$  and  $\beta_i - |h_i| < L_i$  for some *i*. ODRPACK95 avoids this situation by ensuring that  $U_i - L_i \geq 2|h_i|$ , for all i, where  $h_i > 0$  is chosen with respect to the initial  $\beta$  during initialization. When central differences are used then the points where the function is evaluated are shifted together until they are both within the bounds, precisely

$$
(\beta_i^-, \beta_i^+) := \begin{cases} (\beta_i - h_i, \beta_i + h_i), & \text{if } L_i \leq \beta_i - |h_i| < \beta_i + |h_i| \leq U_i, \\ (L_i, L_i + 2|h_i|), & \text{if } L_i > \beta_i - |h_i|, \\ (U_i - 2|h_i|, U_i), & \text{if } U_i < \beta_i + |h_i|. \end{cases}
$$

This has the affect of shifting the points  $\beta_i^ \int_i^-$  and  $\beta_i^+$  $i_i^+$  such that they are always  $2h_i$  apart and within the bounds. If, for example,  $\beta_i$  is  $0.2h_i$  from  $U_i$  (such that  $\beta_i + 0.2h_i = U_i$  then  $U_i$  and  $U_i - 2h_i$  are used in the central difference formula instead of  $\beta_i + h_i$  and  $\beta_i - h_i$ . Furthermore, if  $\beta_i$  is on a bound (e.g.,  $\beta_i = L_i$  or  $\beta_i = U_i$ ) then the modified central difference method used here becomes a forward or backwards differentiation formula (depending on which bound  $\beta_i$  lies on). Again, ODRPACK95 ensures during initialization that  $U_i - L_i \geq 2|h_i|$ , for  $i = 1, \ldots, p$ .

During initialization function evaluations are required for derivative checking, the initial point, and prediction of the number of reliable digits. The derivative checking uses the same code as the numerical derivatives to request function evaluations, and therefore does not evaluate the function outside the bounds. The initial point is verified to be within the bounds, and if it is not then the code returns with an appropriate error flag. Finally, prediction of the number of reliable digits in the objective function must be made. These calculations are similar to derivative calculations (in fact, they are first and second order derivative approximations with some additional numerics that estimate how many digits are reliable in the objective function). These calculations occur centered at the initial  $\beta$ . To ensure that these calculations occur only at feasible points, the center point used in the calculations is minimally adjusted from the initial  $\beta$  to be far enough from the bounds for the calculations to succeed (in a manner similar to that of central differences described above).

With these changes ODRPACK95 provides the same reliable and efficient optimization as ODRPACK, but with simple bound constraints. At no time will ODRPACK95 evaluate the function outside the bounds, and the final solution will be a local constrained minimum.

## 3.2 Fortran 95

ODRPACK95 conforms to the Fortran 95 specification ISO/IEC 1539-1. The code was compiled, run, and tested on a DEC Alpha, a Sun Sparc Station, and an Intel Xeon using the Digital Equipment Corporation, Sun, and Intel compilers, respectively. The code uses the Fortran 95 fixed format to minimize changes from (the FORTRAN 77 fixed format code of) ODRPACK and the likelihood of bugs introduced into the code. The conversion to Fortran 95 facilitates a number of other significant improvements in ODRPACK95.

Among those improvements are optional arguments, use of Fortran 95 modules, automatic array allocation, and use of Fortran 95 intrinsic functions for machine constants. All non-essential arguments to ODRPACK95 are optional; this makes the ODRPACK95 interface considerably simpler and allows defaults to be set when arguments are not present. The call to ODRPACK95 was simplified from

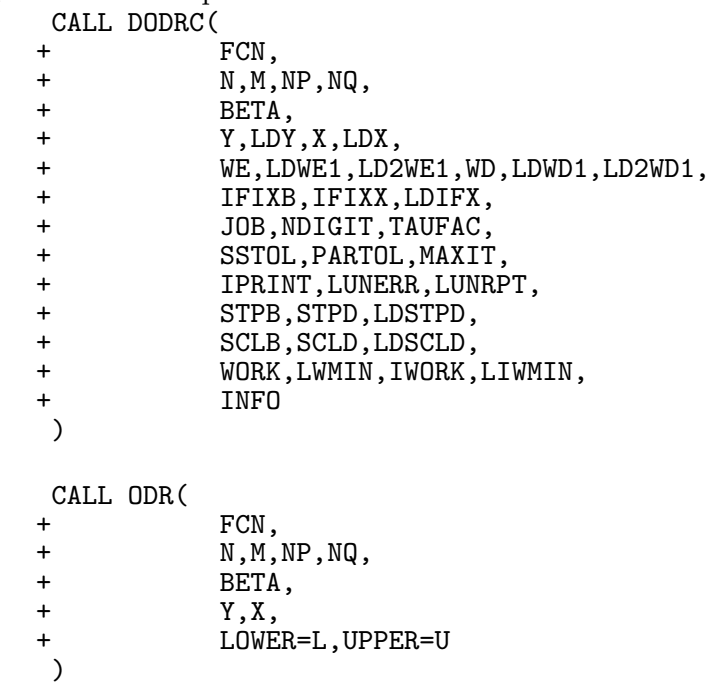

and there is only one interface to ODRPACK95 while ODRPACK has DODRC, DODR, SODRC, and SODR. These multiple interfaces to ODRPACK exist to allow short and long argument lists and single and double precision arithmetic. The user's calling program would contain the statement

## USE ODRPACK95

to

giving their code access to the ODRPACK95 interface and aiding in compile time error checking. The array arguments in the interface will be automatically allocated if the user does not supply the (optional) argument or does not allocate the provided argument. The arrays will be deallocated only if the user did not provide an argument for them to be returned in. Lastly, all the calculations are done using the machine constants from the Fortran 95 intrinsics, eliminating the former need to supply a function to return machine constants. These changes all together make ODRPACK95 a substantial improvement over the original ODRPACK.

## 4. ORGANIZATION AND TESTING

The ODRPACK95 distribution contains several Fortran source files (\*.f), a make file (makefile), a user's guide (guide.ps), a readme file (readme), a change log (changes), and some input data (data?.dat) for some example problems (drive?.f). The default make target builds ODRPACK95, compiles the example and test problems  $(\texttt{test.f})$ , and runs the example and test problems. The files containing the results of the examples and tests are named like the source files that generated them with a .out extension. Some BLAS/LAPACK routines are used by ODRPACK95 and are contained in lpkbls.f in case the user's system does not already have the BLAS/LAPACK routines installed. The user or installer must manually select usage of a local BLAS/LAPACK package or the routines in lpkbls.f by editing makefile. Lastly, the file real precision.f contains a Fortran KIND definition for the real precision to use (IEEE 64-bit arithmetic is the default, note that changing the REAL KIND will require compatible BLAS and LAPACK).

ODRPACK95 was tested thoroughly with dozens of test cases and test problems. Some of these are distributed with the code and are described here. The test cases for ODRPACK are also distributed with ODRPACK95 and are described in Boggs et al. [1992]. The ODRPACK95 tests can be run with make test.out. The output file test.out contains the results of the tests and will end with "ALL TESTS AGREE WITH EXPECTED RESULTS" in the case that all tests passed. This is a way to ensure a properly installed and functioning ODRPACK95.

The model for the test problem new in ODRPACK95 is specially constructed to exercise many of the conditions that may arise in bound constrained optimization. The new test cases are listed below and numbered as they are seen in test.f.

- 13) Parameters start on a boundary, move away from the boundary, hit a boundary, move away from the boundary, and stop at a minimum.
- 14) Parameters start interior to the bounds, never hit a boundary, and stop at a minimum.
- 15) Parameters start interior to the bounds and stop on a boundary.
- 16) Parameters start outside the bounds, and ODRPACK95 returns an error flag.
- 17) Bounds are ill defined  $(L_i > U_i)$  for some i, and ODRPACK95 returns an error flag.
- 18) Central differences are used. Parameters start on a boundary, move away from the boundary, hit a boundary, move away from the boundary, and stop at a minimum.
- 19) Bounds are well defined but slightly too close for ODRPACK95 to do any calculations. An error flag is returned.
- 20) Bounds are well defined and slightly farther apart than the previous case. They are far enough apart to allow NDIGIT calculations but still too close for ODRPACK95 to proceed. An error flag is returned.
- 21) Bounds are well defined and as close as the machine allows, and therefore too close for finite differences and NDIGIT calculations. ODRPACK95 returns an error flag.

The model used for all the bound constraint test cases above is

$$
f(x; \beta) = \beta_1 e^{\beta_2 * x},
$$

where the global minimum point (used to generate experimental data) is  $\beta =$  $(1, 1)^T$ .

#### 5. PERFORMANCE

The test cases documented in the previous section were also used to benchmark ODRPACK95. ODRPACK95 performs exactly as ODRPACK when  $\beta + s$  remains feasible except that an additional IF-statement is executed to check that  $\beta + s$ is feasible. When a boundary is crossed or reached, ODRPACK95 must execute many additional statements to ensure all function evaluations are performed with feasible parameters and that the resulting  $\beta$  is feasible. It is this case of active bound constraints that this section addresses.

The benchmarks were performed with a modified test.f. Lines were added before and after the call to ODR that read the time with the Fortran 95 CPU TIME intrinsic function. In addition, the lower bound for Test Case 18 was modified. Without this modification Test Case 18 is the same as Test Case 13 except that central differences are used. This modification adds to the diversity of the benchmarks. Table 1 shows the setup for the benchmarks and timing results. After these modifications, the code was compiled, then run with the command

nice -n -20 ./a.out > stdout.txt

on a dual 2GHz Xeon machine running Linux. The nice command ensures the benchmark gets highest priority of the running processes (no other active processes were running during the benchmark, but many system processes were sleeping or waiting for interrupts). No options for the Intel Fortran 95 compiler were used for the benchmarks.

The number of iterations for the runs (see Table 1) varies significantly. The variances can be attributed to ODRPACK/ODRPACK95's response to information about the objective function along the different paths through parameter space. (Since each test case took a different path through parameter space, the objective function will look different on those paths causing ODRPACK/ODRPACK95 to behave differently.) Reaching a bound increases the number of iterations, but the work per iteration is roughly the same whether  $\beta$  is on a bound or not.

A notable exception is when central differences are used. The use of central differences about doubles the work per iteration compared with forward and backward differences. On a boundary, central differences are replaced by forward or backward differences because the function cannot be evaluated outside the bounds. This explains the almost double number of function evaluations per iteration seen in Test Case 18 in Table 1. It is always the case that use of central differences in ODRPACK95 will be cheaper per iteration when the parameters are on a boundary than when the parameters are away from all boundaries.

Table 1. The setup and timing results for benchmarks of ODRPACK95. Included is the test case number (Test  $#$ ) as found in test.f; the lower and upper bounds of  $\beta$  (Lower and Upper); the initial  $\beta$  ( $\beta_0$ ); the final  $\beta$  ( $\beta_{final}$ ); the number of ODRPACK95 iterations while  $\beta$  was on a bound (#it<sub>B</sub>) and the total number of iterations ( $\#\text{it}_{T}$ ); the run time measured from when ODR was called to when it finished (Time (ms)); number of function evaluations (#FEV); and the number of function evaluations per iteration ( $\# \text{FEV}/\# \text{i}$ ). Case 18 was modified from test.f by changing its lower bound.

| Test $#$               | 13        | 14        | 15       | 18        |
|------------------------|-----------|-----------|----------|-----------|
| Lower                  | (0.10, 0) | (0.00, 0) | (1.10,0) | (0.01, 0) |
| Upper                  | (200,5)   | (400,6)   | (400,6)  | (200,5)   |
| $\beta_0$              | (200,5)   | (200,5)   | (200,3)  | (200,5)   |
| $\beta_{final}$        | (1.0,1)   | (1.0,1)   | (1.1,1)  | (1.0,1)   |
| $\#it_B/\#it_T$        | 83/95     | 0/25      | 68/68    | 3/26      |
| Time (ms)              | 9.765     | 3.907     | 5.859    | 3.907     |
| $\#$ FEV               | 388       | 108       | 285      | 188       |
| $\#$ FEV/ $\#$ it $_T$ | 4.05      | 4.2       | 4.15     | 7.23      |

## 6. USAGE

The usage of ODRPACK95 is greatly simplified from that of ODRPACK. A simple example can be found in Appendix A and the output of the example in Appendix B. The most simple form of a call to ODRPACK95 with bounds is

CALL ODR(

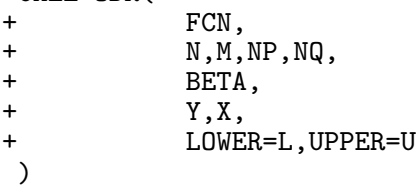

There are many more optional arguments detailed in the ODRPACK and ODR-PACK95 users guide. The required arguments (in the call statement above) and optional bound arguments are explained here.

- FCN The user supplied function that evaluates the model and partial derivatives of the model.
	- N The number of experimental data points  $(x_i, y_i)$ . Experimental data can come in vector form.
	- M The size of the vector for the independent experimental data.
- NQ The size of the vector for the dependent experimental data.
- NP The number of parameters for the model.
- BETA The parameters for the model used as an initial guess. The final solution (if one) is returned in this variable.
	- Y N×NQ array of the dependent experimental data.

#### 12 **•** Jason W. Zwolak et al.

X N×M array of the independent experimental data.

LOWER Optional array of lower bounds on BETA.

UPPER Optional array of upper bounds on BETA.

#### BIBLIOGRAPHY

BJÖRCK, Å. 1996. Numerical Methods for Least Squares Problems. SIAM, Philadelphia, PA.

- BOGGS, P. T., BYRD, R. H., AND SCHNABEL, R. B. 1987. A stable and efficient algorithm for nonlinear orthogonal distance regression. SIAM J. Sci. Stat. Comput. 8, 6 (November 1987), 1052–1078.
- Boggs, P. T., Donaldson, J. R., Byrd, R. H., and Schnabel, R. B. 1989. Algorithm 676: ODRPACK: software for weighted orthogonal distance regression. ACM Trans. on Math. Soft. 15, 4 (December 1989), 348–364.
- Boggs, P. T., Byrd, R. H., Rogers, J. E., and Schnabel, R. B. 1992. User's Reference Guide for ODRPACK Version 2.01: Software for Weighted Orthogonal Distance Regression. Center for Computing and Applied Mathematics, U.S. Department of Commerce, Gaithersburg, MD.
- Conn, A. R., Gould, N. I. M., and Toint, Ph. L. 1992. LANCELOT: A Fortran Package for Large-Scale Nonlinear Optimization (Release A). Springer-Verlag, Berlin.
- DONGARRA, J. J. AND GROSSE, E. H. 1987. Distribution of mathematical software via electronic mail. Communications of the ACM 30, 403–407.

Fuller, W. A. 1987. Measurement Error Models. John Wiley, New York.

MORÉ, J. J., AND WRIGHT, S. J. 1993. Optimization Software Guide. SIAM, Philadelphia, PA.

NOCEDAL, J., AND WRIGHT, S. J. 1999. Numerical Optimization. Springer-Verlag, New York.

Zwolak, J. W., Tyson, J. J., and Watson, L. T. 2004. Parameter estimation for a mathematical model of the cell cycle in frog eggs. Journal of Computational Biology, to appear.

## APPENDIX A

A simple example of ODRPACK95 usage.

```
PROGRAM ODRPACK95_EXAMPLE
   USE ODRPACK95
   USE REAL_PRECISION
   REAL (KIND=R8), ALLOCATABLE :: BETA(:),L(:),U(:),X(:,:),Y(:,:)
   INTEGER :: NP,N,M,NQ
   INTERFACE
      SUBROUTINE FCN(N,M,NP,NQ,LDN,LDM,LDNP,BETA,XPLUSD,IFIXB,IFIXX,LDIFX,&
         IDEVAL,F,FJACB,FJACD,ISTOP)
         USE REAL_PRECISION
         INTEGER :: IDEVAL,ISTOP,LDIFX,LDM,LDN,LDNP,M,N,NP,NQ
         REAL (KIND=R8) :: BETA(NP), F(LDN,NQ), FJACB(LDN,LDNP,NQ), &
            FJACD(LDN,LDM,NQ),XPLUSD(LDN,M)
         INTEGER :: IFIXB(NP),IFIXX(LDIFX,M)
      END SUBROUTINE FCN
   END INTERFACE
   NP = 2N = 4M = 1NQ = 1ALLOCAL (BETA(NP),L(NP),U(NP),X(N,M),Y(N,NQ))
   BETA(1:2) = (/ 2.0_R8, 0.5_R8 /)
  L(1:2) = (\frac{\sqrt{0.0}R8}{0.0}R8, 0.0R8)U(1:2) = (\frac{10.0_R8}{0.9_R8})X(1:4,1) = (70.982 \text{ R8}, 1.998 \text{ R8}, 4.978 \text{ R8}, 6.01 \text{ R8} )
```

```
Y(1:4,1) = (72.7_R8, 7.4_R8, 148.0_R8, 403.0_R8)CALL ODR(FCN,N,M,NP,NQ,BETA,Y,X,LOWER=L,UPPER=U)
END PROGRAM ODRPACK95_EXAMPLE
SUBROUTINE FCN(N,M,NP,NQ,LDN,LDM,LDNP,BETA,XPLUSD,IFIXB,IFIXX,LDIFX,&
  IDEVAL,F,FJACB,FJACD,ISTOP)
  USE REAL_PRECISION
  INTEGER :: IDEVAL,ISTOP,LDIFX,LDM,LDN,LDNP,M,N,NP,NQ
  REAL (KIND=R8) :: BETA(NP), F(LDN, NQ), FJACB(LDN, LDNP, NQ), &
     FJACD(LDN,LDM,NQ),XPLUSD(LDN,M)
  INTEGER :: IFIXB(NP),IFIXX(LDIFX,M)
  ISTOP = 0! Calculate model.
  IF (MOD(IDEVAL,10).NE.0) THEN
     DO I=1,N
        F(I,1) = BETA(1)*EXP(BETA(2)*XPLUSD(I,1))END DO
  END IF
   ! Calculate model partials with respect to BETA.
  IF (MOD(IDEVAL/10,10).NE.0) THEN
     DO I=1,N
        FJACB(I,1,1) = EXP(BETA(2)*XPLUSD(I,1))FJACB(I,2,1) = BETA(1)*XPLUSD(I,1)*EXP(BETA(2)*XPLUSD(I,1))END DO
  END IF
   ! Calculate model partials with respect to DELTA.
  IF (MOD(IDEVAL/100,10).NE.0) THEN
     DO I=1,N
        FJACD(I,1,1) = BETA(1)*BETA(2)*EXP(BETA(2)*XPLUSD(I,1))END DO
  END IF
```

```
END SUBROUTINE FCN
```
--- PROBLEM SIZE:

## APPENDIX B

The output of the example program from Appendix A.

```
*********************************************************
* ODRPACK95 VERSION 1.00 OF 07-15-2004 (REAL (KIND=R8)) *
*********************************************************
```
\*\*\* INITIAL SUMMARY FOR FIT BY METHOD OF ODR \*\*\*

```
N = 4 (NUMBER WITH NONZERO WEIGHT = 4)
        NO = 1M = 1<br>NP = 2NP = 2 (NUMBER UNFIXED = 2)
--- CONTROL VALUES:
       JOB = 00000
          = ABCDE, WHERE
                  A=0 ==> FIT IS NOT A RESTART.
```
14 • Jason W. Zwolak et al.

B=0 ==> DELTAS ARE INITIALIZED TO ZERO. C=0 ==> COVARIANCE MATRIX WILL BE COMPUTED USING DERIVATIVES RE-EVALUATED AT THE SOLUTION. D=0 ==> DERIVATIVES ARE ESTIMATED BY FORWARD DIFFERENCES. E=0 ==> METHOD IS EXPLICIT ODR. NDIGIT = 16 (ESTIMATED BY ODRPACK95)  $TAUFAC = 1.00E+00$ --- STOPPING CRITERIA: SSTOL = 1.49E-08 (SUM OF SQUARES STOPPING TOLERANCE)<br>PARTOL = 3.67E-11 (PARAMETER STOPPING TOLERANCE) 3.67E-11 (PARAMETER STOPPING TOLERANCE) MAXIT = 50 (MAXIMUM NUMBER OF ITERATIONS)  $---$  INITIAL WEIGHTED SUM OF SQUARES  $=$   $1.46854548E+05$ SUM OF SQUARED WEIGHTED DELTAS  $= 0.00000000E+00$ SUM OF SQUARED WEIGHTED EPSILONS =  $1.46854548E+05$ --- FUNCTION PARAMETER SUMMARY: INDEX BETA(K) FIXED SCALE LOWER(K) UPPER(K) DERIVATIVE STEP SIZE (K) (IFIXB) (SCLB) (STPB) 1 2.00E+00 NO 5.00E-01 0.00E+000 1.00E+001 1.00000E-10 2 5.00E-01 NO 5.00E-01 0.00E+000 9.00E-001 1.00000E-10 --- EXPLANATORY VARIABLE AND DELTA WEIGHT SUMMARY: INDEX X(I,J) DELTA(I,J) FIXED SCALE WEIGHT DERIVATIVE STEP SIZE  $(I,J)$  (IFIXX) (SCLD) (WD) (STPD) 1,1 9.820E-01 0.000E+00 NO 1.66E-01 1.00E+00 1.00000E-10 N,1 6.010E+00 0.000E+00 NO 1.66E-01 1.00E+00 1.00000E-10 --- RESPONSE VARIABLE AND EPSILON ERROR WEIGHT SUMMARY: INDEX Y(I,L) WEIGHT  $(I,L)$  (WE) 1,1 2.700E+00 1.000E+00 N,1 4.030E+02 1.000E+00 \*\*\* FINAL SUMMARY FOR FIT BY METHOD OF ODR \*\*\* --- STOPPING CONDITIONS: INFO = 1 ==> SUM OF SQUARES CONVERGENCE. NITER = 25 (NUMBER OF ITERATIONS)<br>NFEV = 140 (NUMBER OF FUNCTION EV (NUMBER OF FUNCTION EVALUATIONS) IRANK = 0 (RANK DEFICIENCY) RCOND = 7.68E-02 (INVERSE CONDITION NUMBER) ISTOP = 0 (RETURNED BY USER FROM SUBROUTINE FCN)  $---$  FINAL WEIGHTED SUMS OF SQUARES  $=$  2.67368608E-01

ODRPACK95 • 15

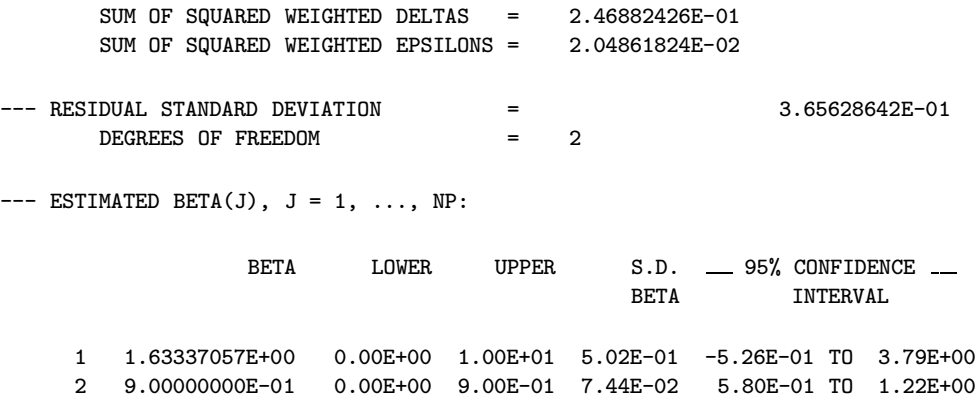